# **Le attività investigative nel deepweb e nel darkweb**

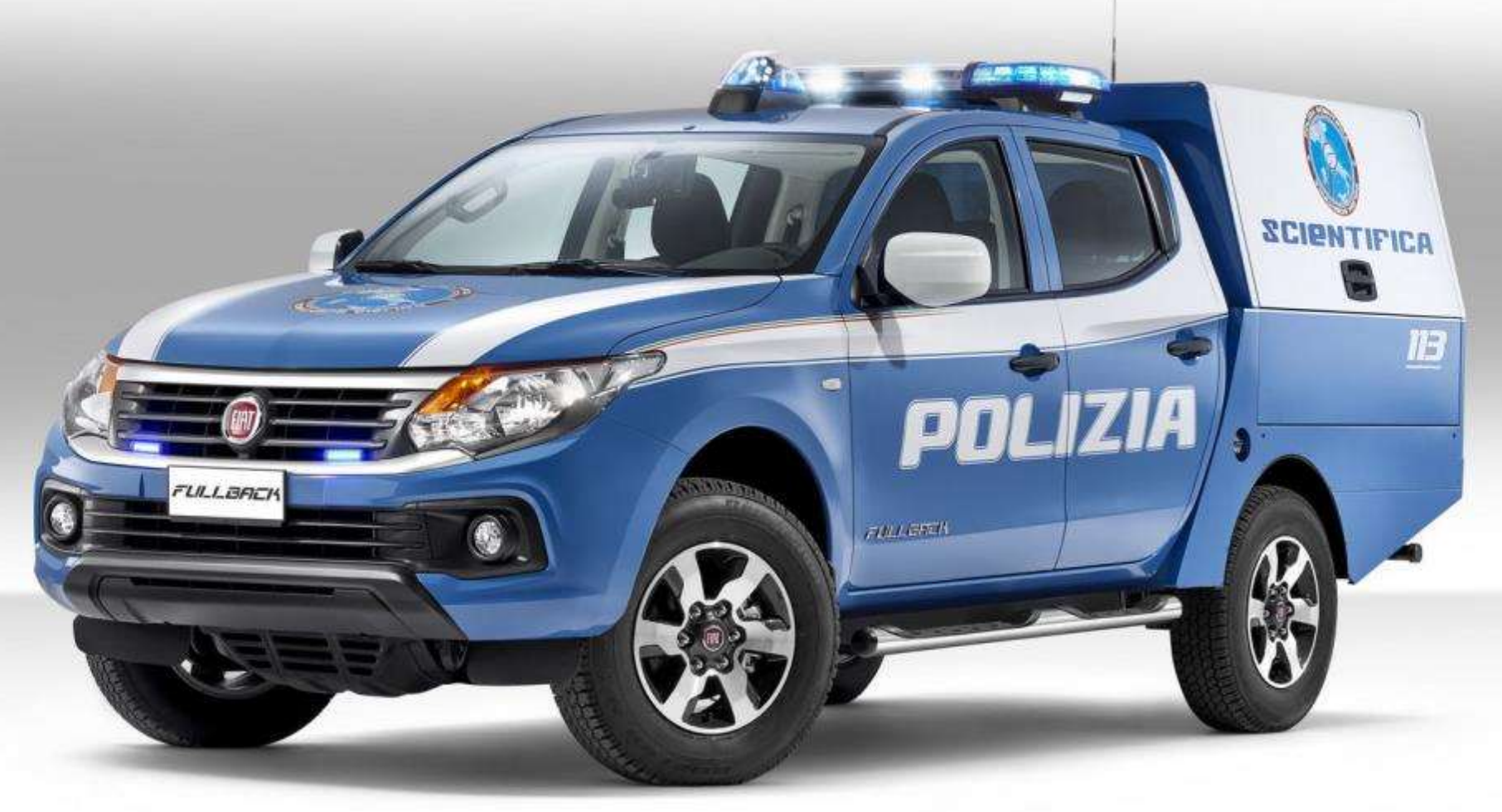

**Scuola Superiore della Magistratura – 15 febbraio 2023**

#### **Who's the dude**

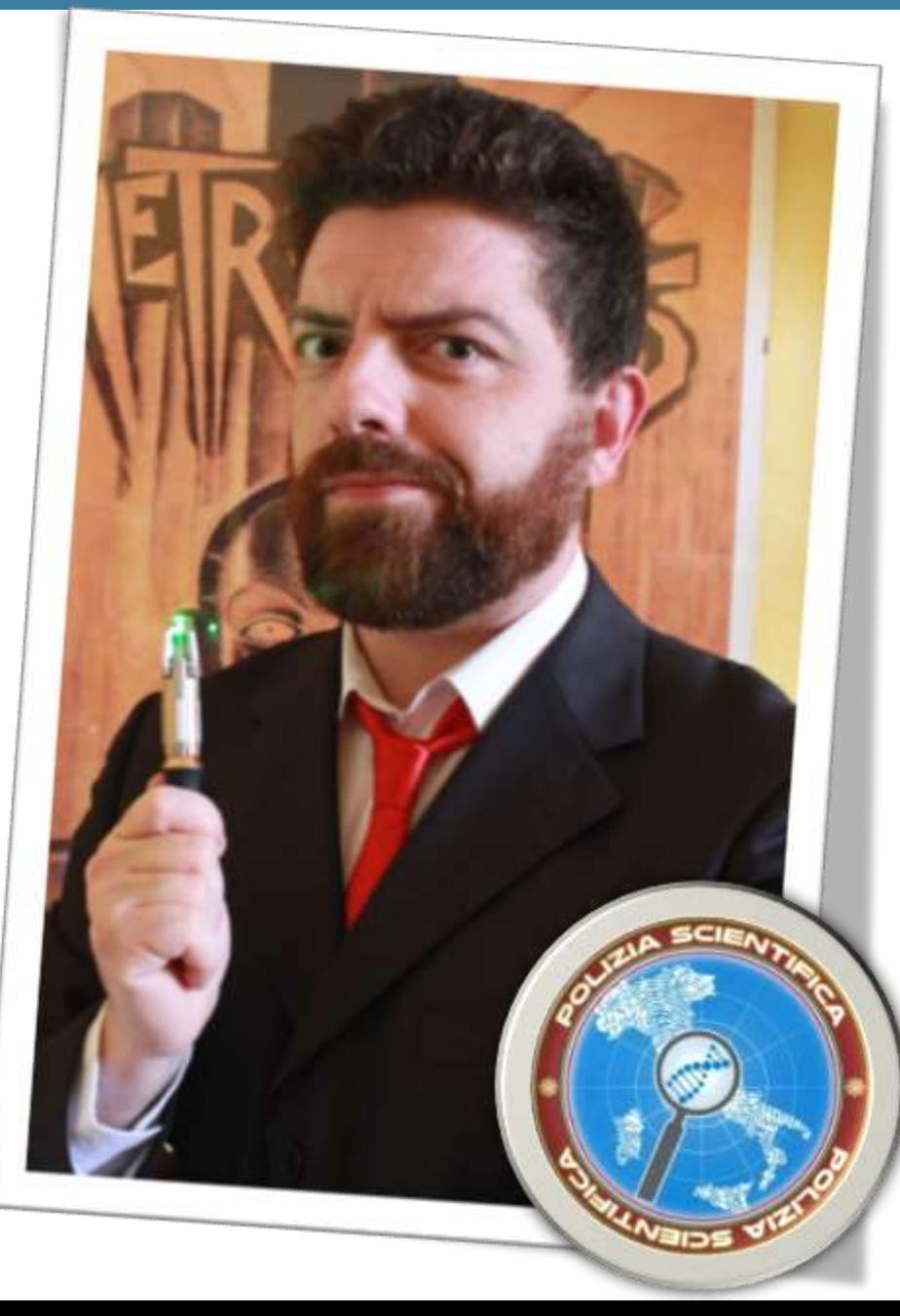

### **Isp. Davide 'Rebus' Gabrini**

GABINETTO REGIONALE POLIZIA SCIENTIFICA PER LA LOMBARDIA UNITÀ INDAGINI ELETTRONICHE

#### Precedentemente:

Squadra Reati Informatici c/o Procura di Milano Polizia Postale, Compartimenti di Torino e Milano Oltre a ciò:

Professore a contratto in Informatica e Sicurezza Informatica presso il Dipartimento di Giurisprudenza dell'Università degli Studi di Pavia, A.A. 2022/2023

Collaboratore del Laboratorio di Informatica Forense dell'Università degli Studi di Pavia, afferente al Laboratorio Nazionale di Cybersecurity

Contributor di Tsurugi Linux, P.M. di Bento

Socio fondatore di Inclusive Hacker Framework

Curatore della newsletter Rebus' Digest

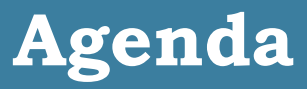

- **>Definizioni** 
	- Clearnet
	- **Deepweb**
	- Darkweb
	- **Darknet**
- Approcci investigativi Attivi, passivi, ibridi **▶ OSINT** e cyber intelligence Attacchi di deanonimizzazione

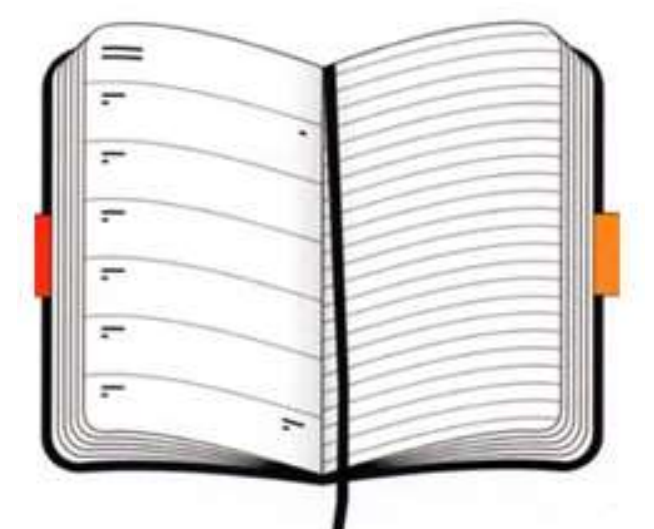

#### Clear, Deep e Dark web

#### **Linked** in

la Repubblica Rai

facebook

# Surface Web

# **Deep Web**

**Intranet Aziendali** ٠

ာ၀၀၀

- Siti Governativi ٠
- Siti privati universitari ٠
- Report Scientifici
- Siti non indicizzati ٠
- Documenti legali ٠

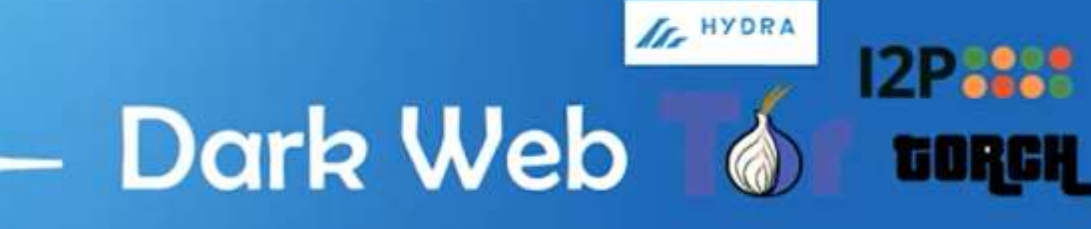

**Come funziona un motore di ricerca**

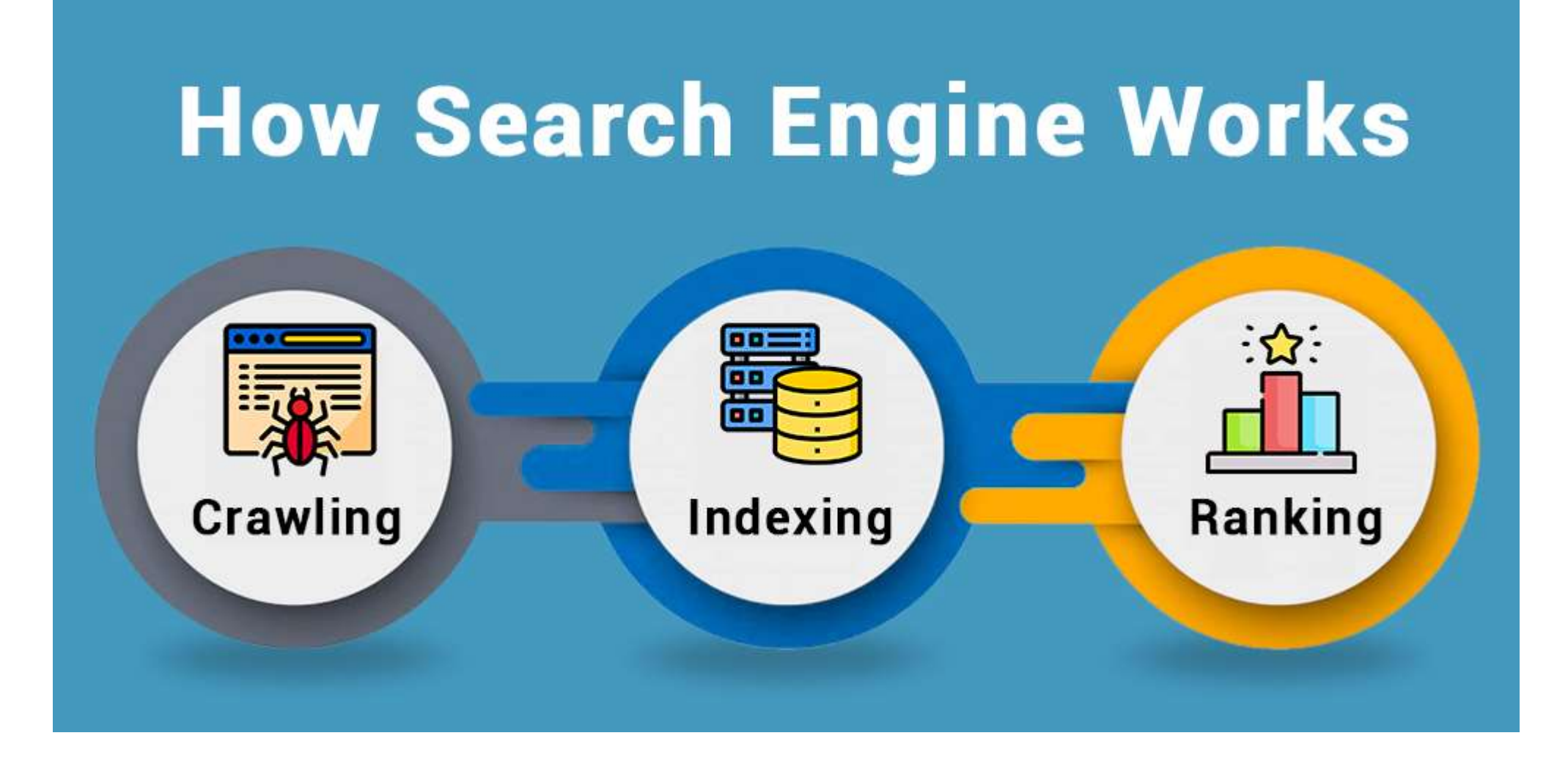

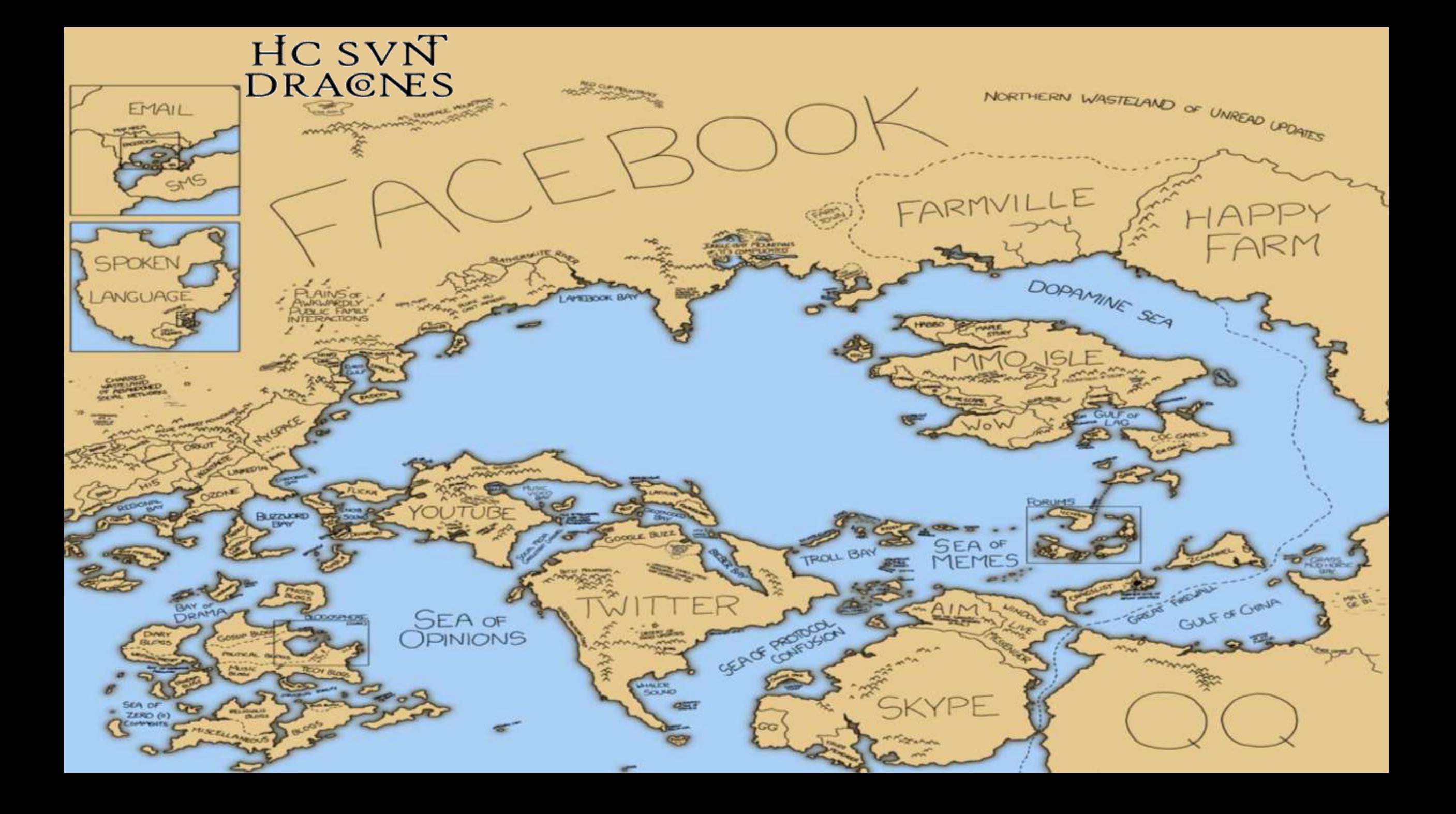

#### **Limiti dei crawler convenzionali**

- Rispetto del protocollo di esclusione robot (Robots Exclusion Standard)
	- Un file *robots.txt* indica ai crawler dei motori di ricerca a quali URL del sito possono o non possono accedere
- Rispetto del meta tag *noindex*
	- **►** <meta name="robots" content="**noindex, nofollow**" />
- Accesso solo a pagine linkate da altre pagine
- Accesso solo a determinati tipi di contenuto
	- **▶ Testo nelle pagine HTML**
	- Documenti Office e PDF
	- Immagini e video
- **Esclusione dalle aree riservate** 
	- $\triangleright$  login, captcha, paywall...
- Tutto ciò che non è indicizzato, tutto ciò che non è raggiungibile è gia deepweb

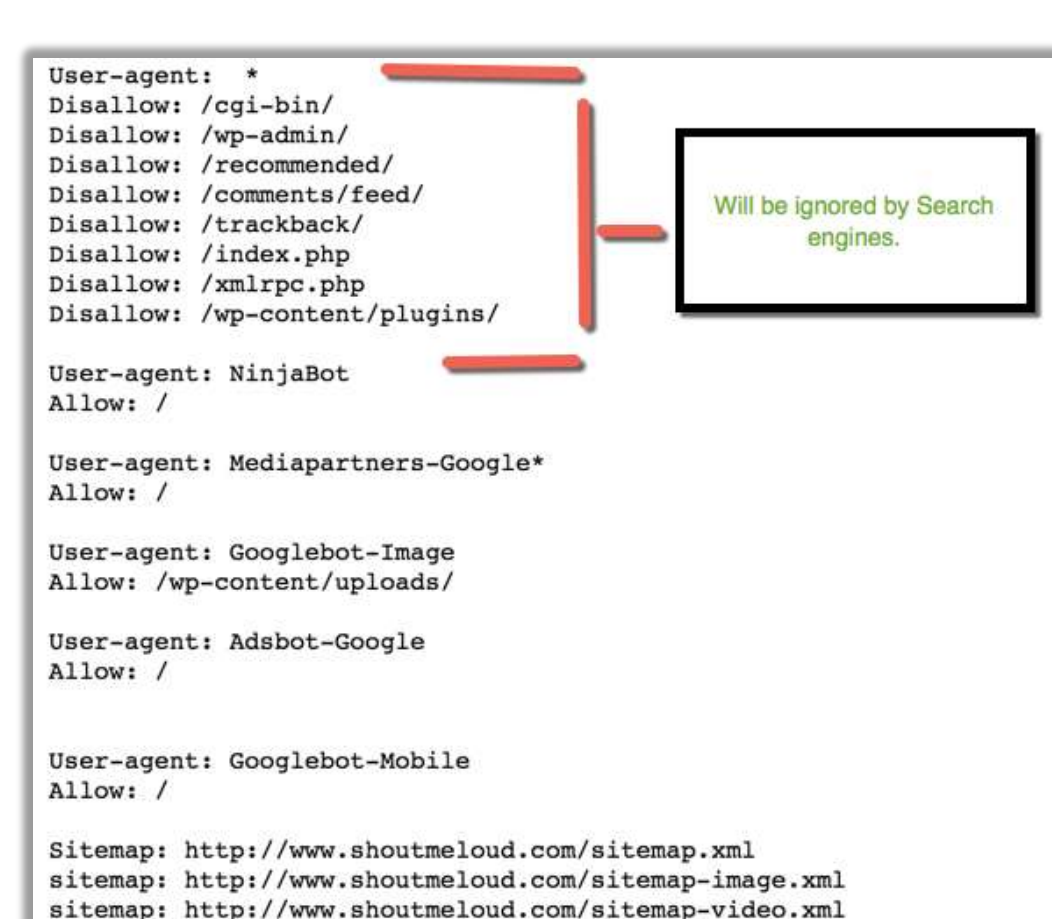

#### **Investigare nel surface e nel deep web**

## ▶ OSINT: Open Source Intelligence

- Attività di raccolta di informazioni mediante la consultazione di fonti di pubblico accesso, in contrapposizione a fonti segrete o coperte.
- L'OSINT si distingue dalla ricerca perché applica un processo di gestione delle informazioni con lo scopo di creare una specifica conoscenza in supporto a una specifica decisione.

## Cyber Intelligence

- Integrando l'OSINT con ulteriori fonti digitali non pubbliche, si possono ottenere risultati più approfonditi e qualificati
	- Banche dati riservate
	- Strumenti di ricerca dedicati
	- **▶ Scansioni attive sul target**

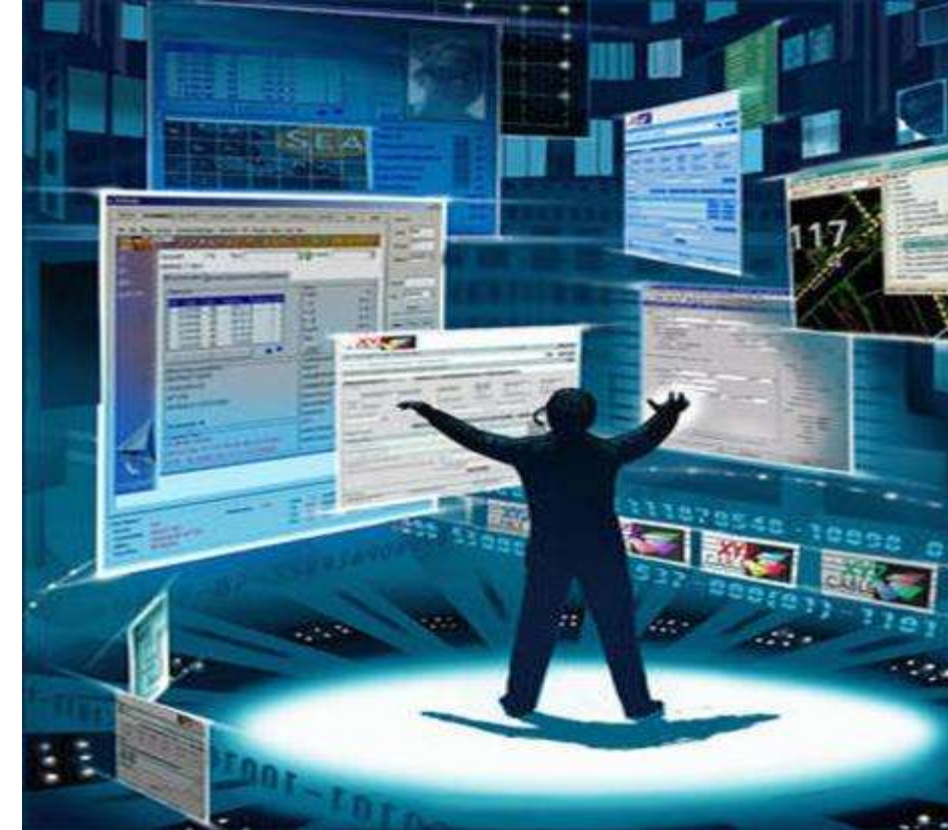

**Modalità**

# Cyber Intelligence

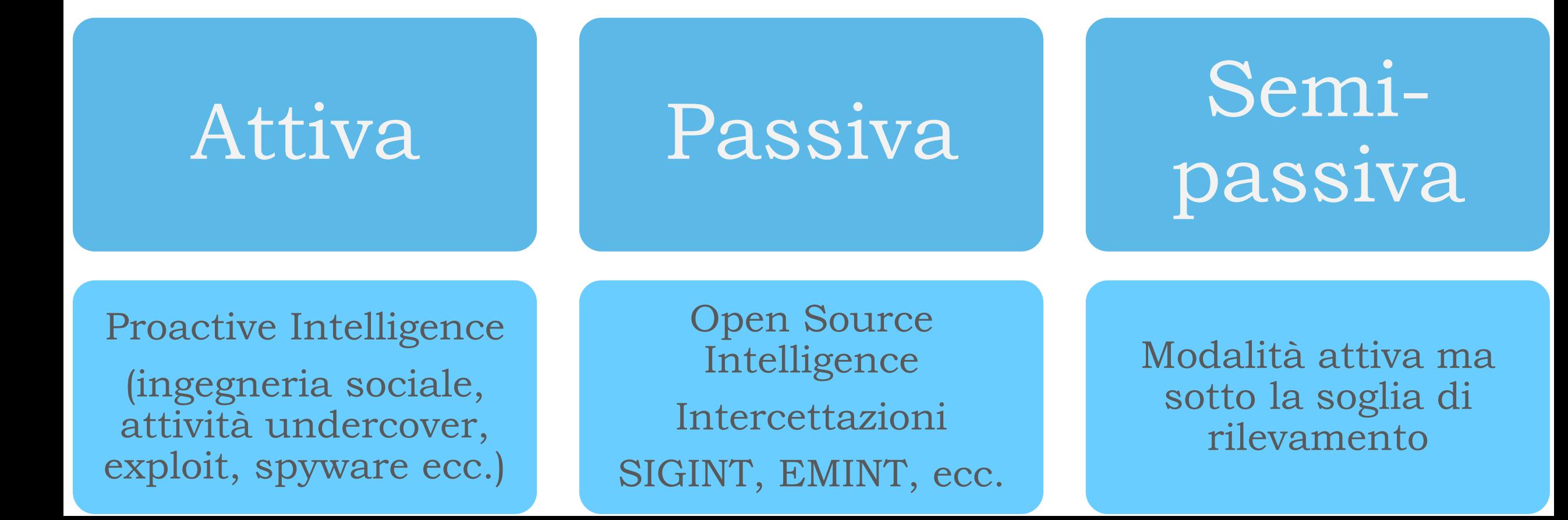

#### **Aspettative, miti, realtà**

False concezioni sulla cyber intelligence:

- Tutto è sorvegliato sempre e comunque grazie alle tecnologie avanzate (foto satellitari, videocamere onnipresenti, log…)
- Si può fare intelligence globale senza muoversi dalla propria scrivania (Echelon…)
- Tutti i sistemi tecnologici sono vulnerabili, basta saper imporre le mani al modo giusto

La realtà:

- La cyber intelligence è un utile supporto ma non una alternativa alle forme di intelligence più tradizionali (agenti sul territorio, social engineering, intercettazioni…)
- È comunque sorprendente quello che si può ottenere con metodo e con strumenti di pubblico dominio

**Strumenti specializzati**

- Ottenere di più dai comuni motori di ricerca **▶ Google dorks**
- Costruire i proprio indici su misura
	- Crawler "spregiudicati"
	- Strumenti di enumerazione
- Consultare banche dati specialistiche/riservate
	- Pipl, Spokeo…
	- Sync.me, TrueCaller…
	- **Shodan**
	- DomainTools
	- **► Wiggle**
	- Blockchain intelligence

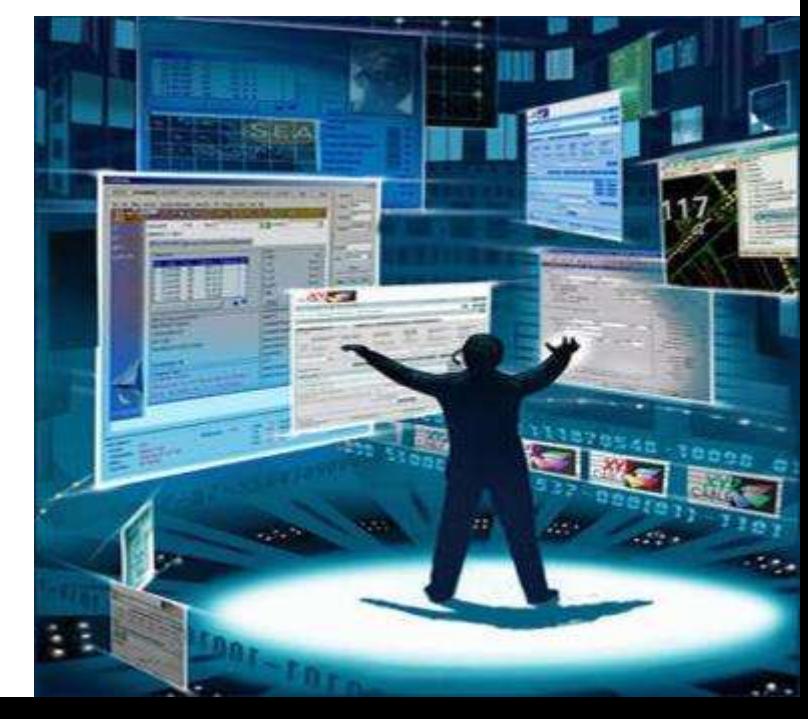

# RABK WEB

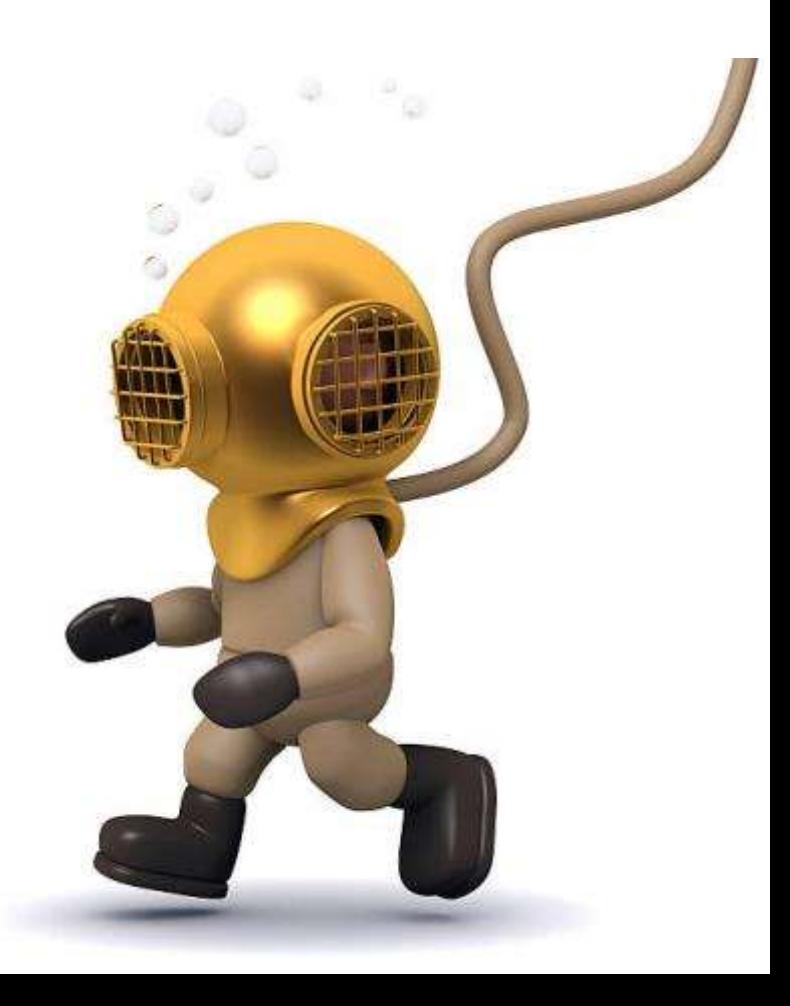

**Dark web, darknet e dark market**

Il dark web è quindi una piccola parte del deep web, a cui si accede con software specifici in particolari configurazioni Le darknet sono *overlay network*: reti virtuali cifrate che utilizzano Internet come rete di trasporto

Una darknet può avere dimensioni globali e accesso pubblico, come **Tor**, **I2P** e **Freenet**

Oppure essere una piccola rete privata, riservata a utenti che si conoscono e si fidano (friend to friend peer-to-peer), come GigaTribe, RetroShare, OneSwarm

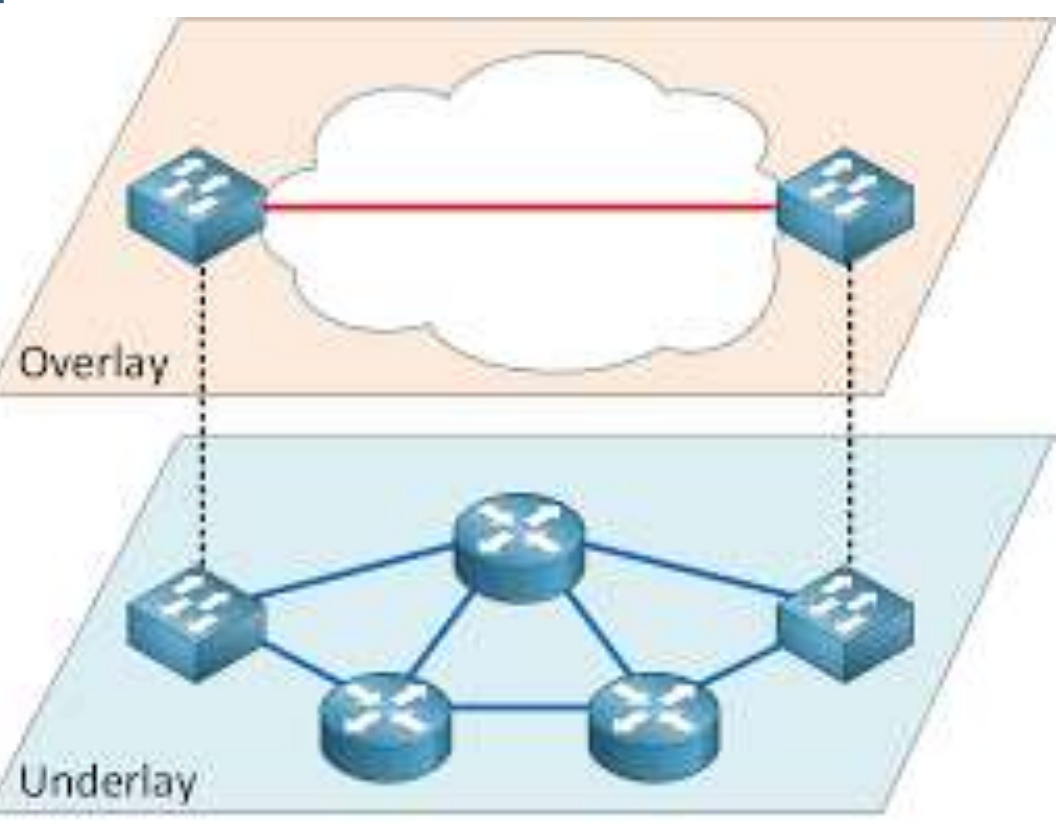

#### **The Onion Router**

- Tor è un software libero, disponibile per qualsiasi sistema operativo, che permette l'accesso a una rete virtuale basata su protocolli crittografici
- È concepito per garantire anonimato robusto e resistenza alle intercettazioni
- All'interno della rete Tor è possibile utilizzare qualsiasi protocollo applicativo (chat, mail, VoIP…) ma il più utilizzato è HTTP per la navigazione web
- La principale interfaccia utente è quindi un normale browser web, ma è più comune l'utilizzo di Tor Browser

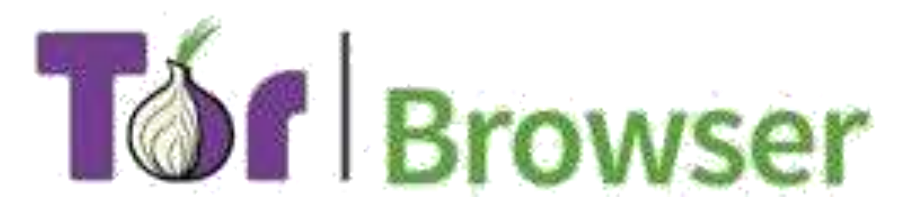

#### **Tor circuit**

La rete è mantenuta da migliaia di nodi messi a disposizione da volontari, che agiscono da relay

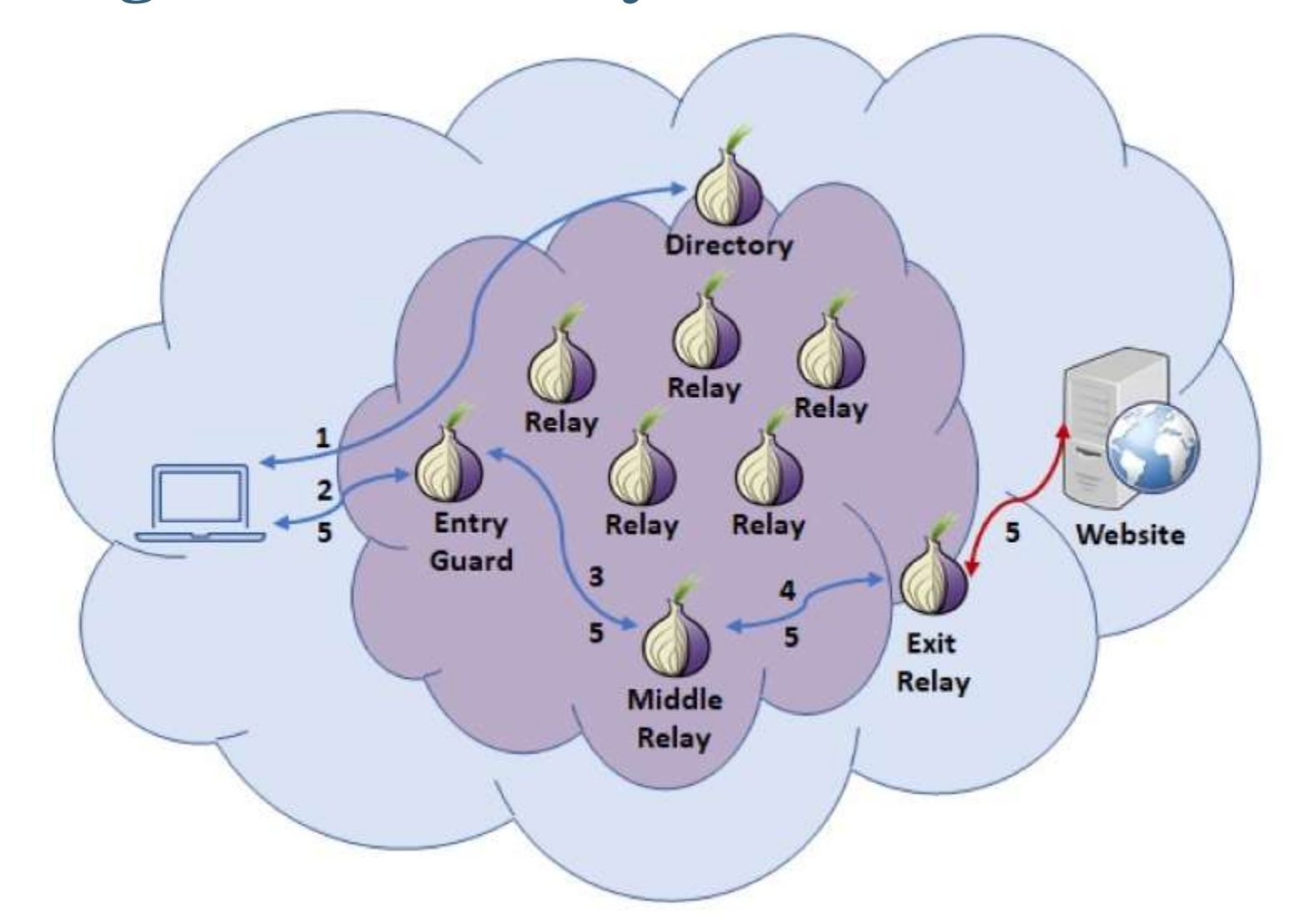

#### **Tor hidden service**

Con una procedura complessa, è possibile fornire dei servizi all'interno della rete Tor rimanendo anonimi (hidden service)

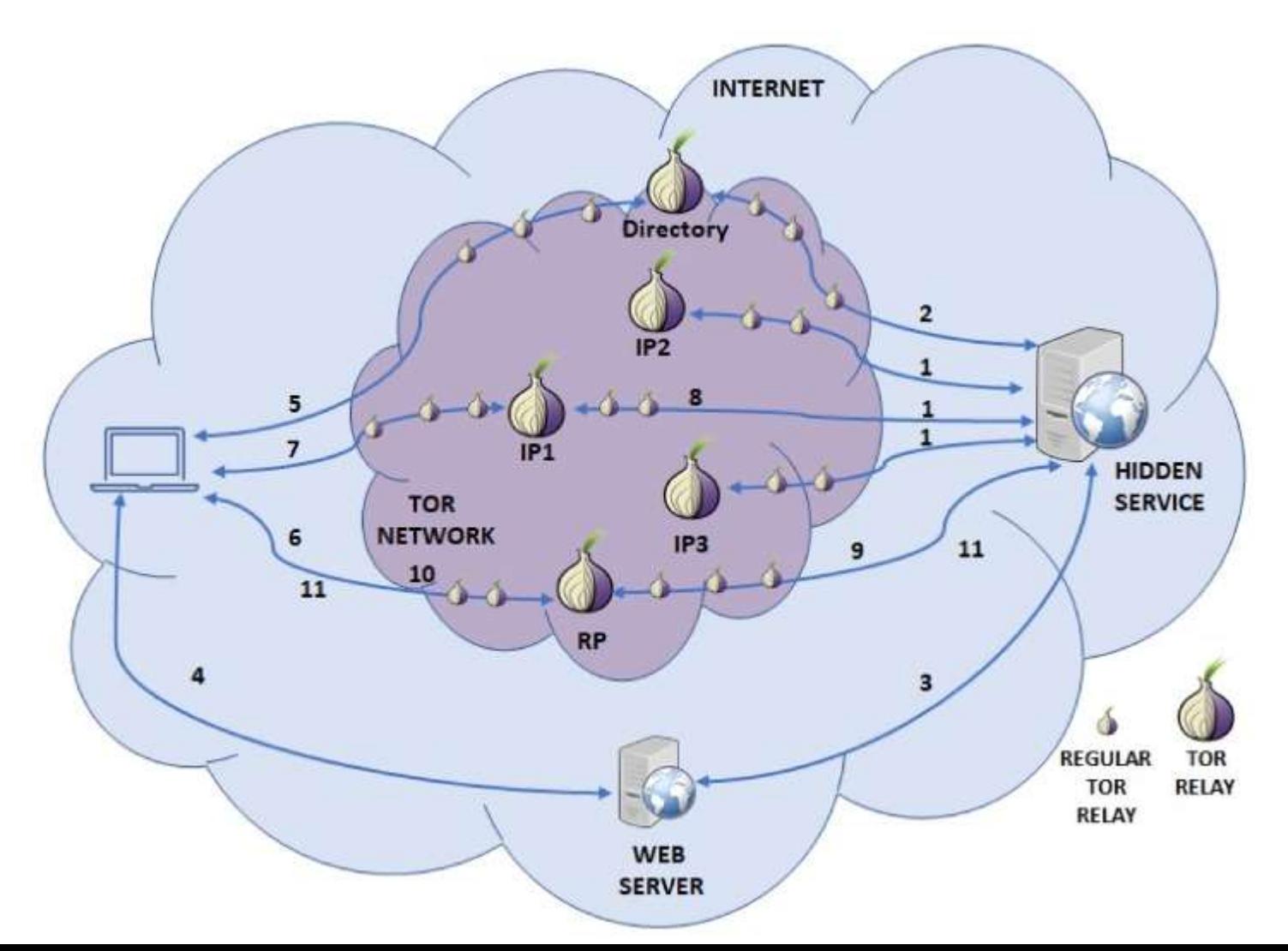

#### **Tor hidden service**

- Gli indirizzi URL degli hidden service appartengono al dominio .onion, riservato a Tor e che non può esistere su Internet.
- **►Gli indirizzi .onion non vengono assegnati, ma sono generati** autonomamente dagli utenti stessi, come gli indirizzi Bitcoin
- Si può trovare l'indirizzo onion di un hidden service:
	- in una Dark web directory: pagine web su Tor che pubblicano collegamenti ad altri servizi noti, come The Hidden Wiki o DarkWebLinks
	- tramite Social media: Twitter, Reddit, canali Telegram…
	- tramite condivisione diretta tra utenti
	- da uno dei motori di ricerca esistenti all'interno di Tor
- La possibilità di pubblicare hidden service in completo anonimato ha incoraggiato il proliferare di servizi illegali

#### **Dark market**

## Dal 2011 sono divenuti noti alle cronache nomi come

- SilkRoad
- **Agora D**Utopia **Babylon** TheRealDeal AlphaBay **DreamMarket** WallStreetMarket Hydra…

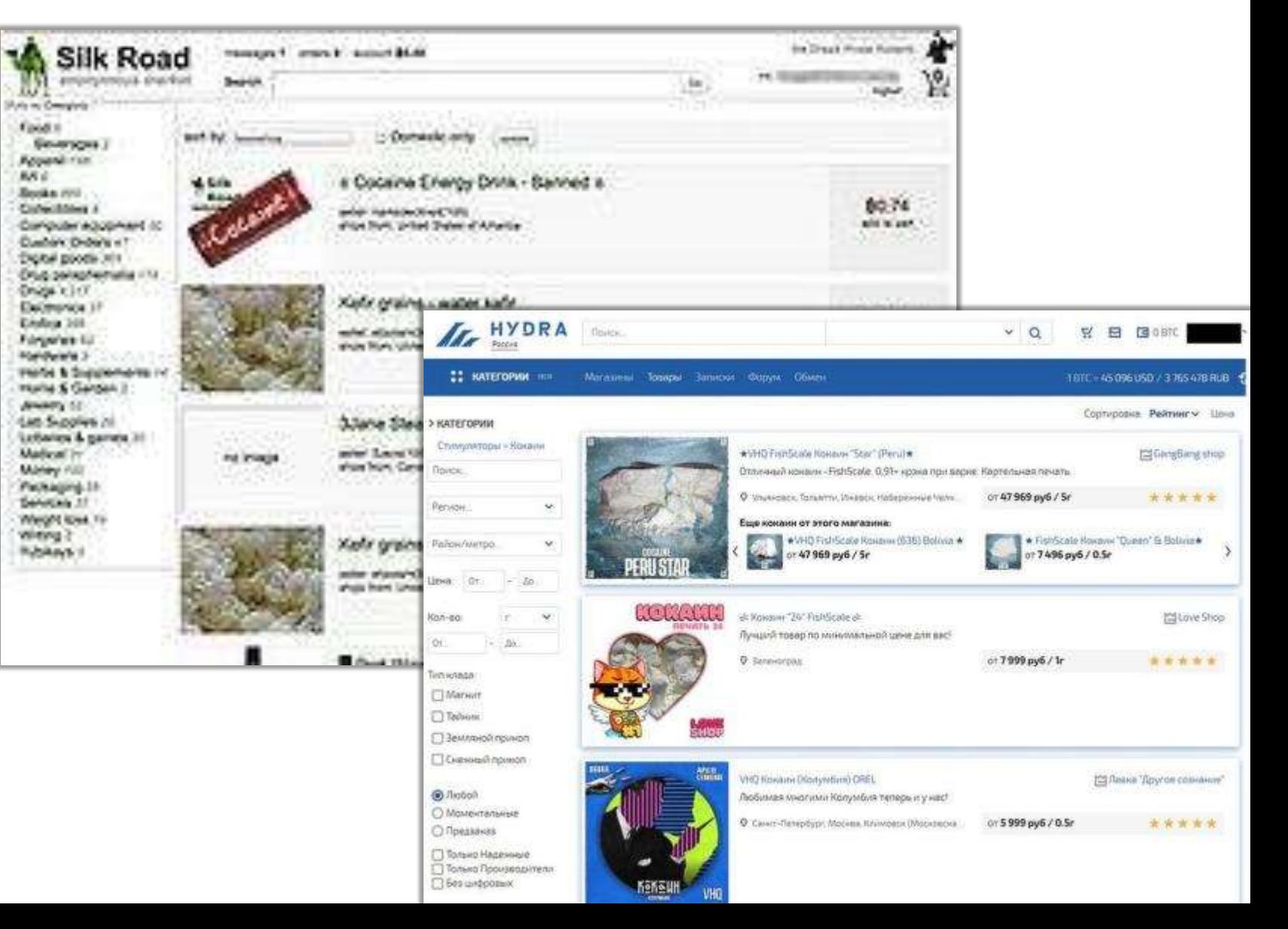

#### **Dark market**

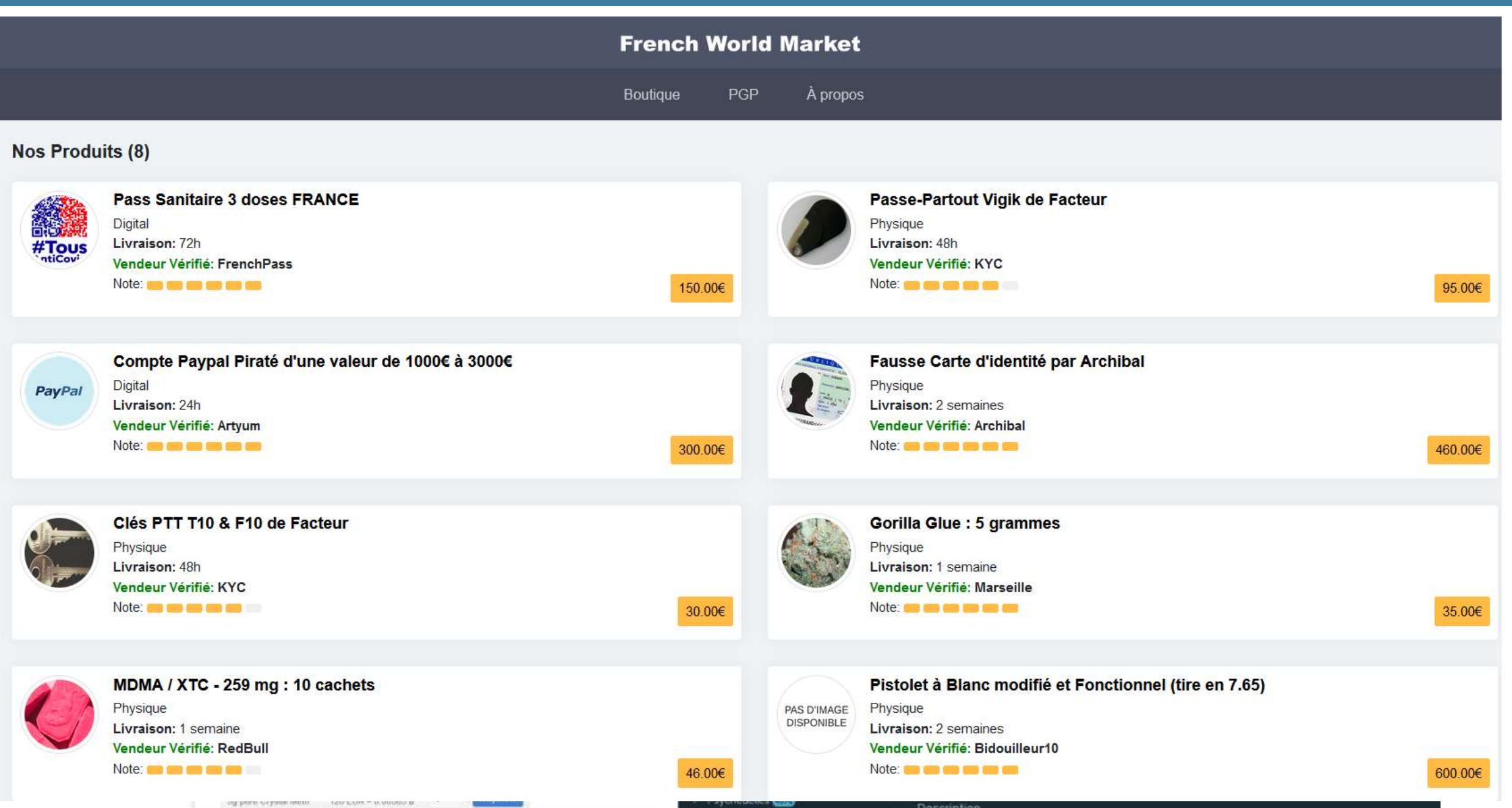

#### **Dark market**

#### Top 25 darknet markets and fraud shops by revenue, 2022

Blue = Drug market, Orange = Fraud shop

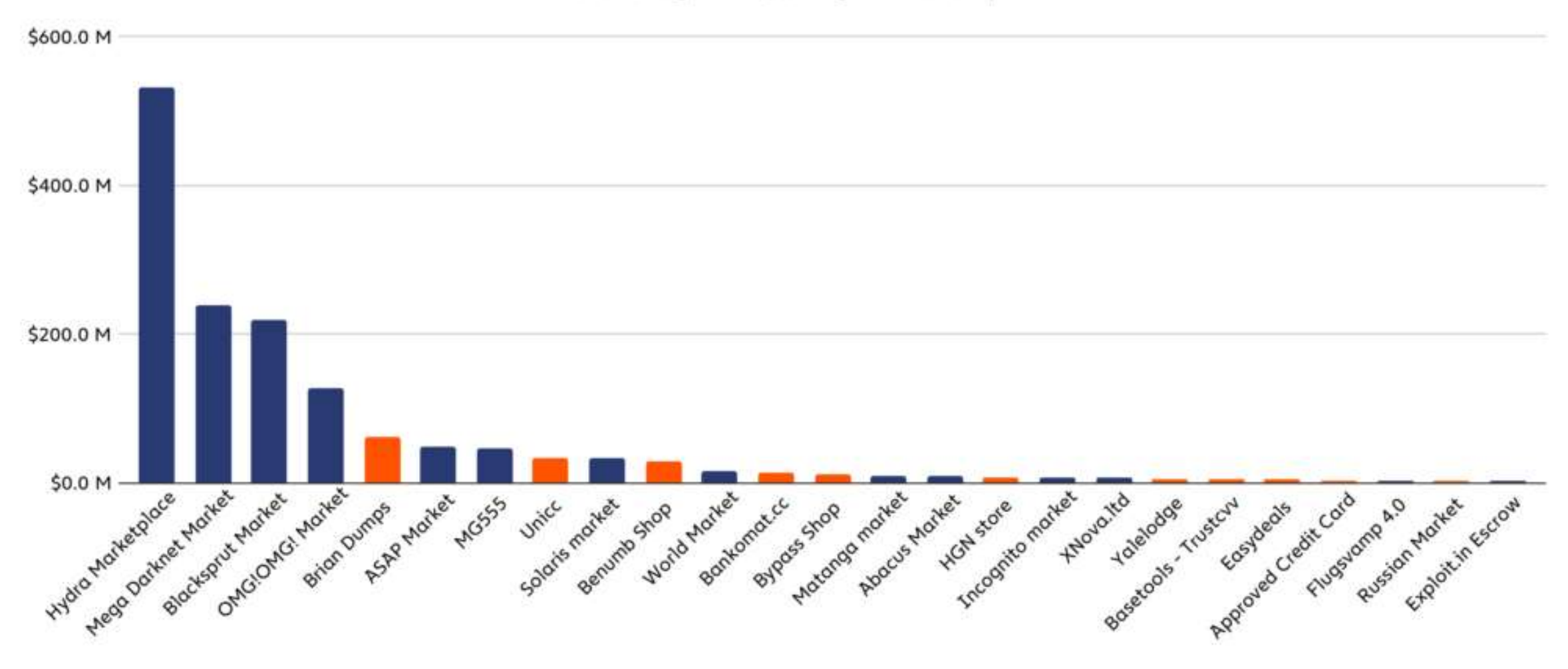

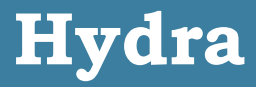

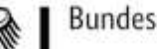

Bundeskriminalamt

GENERALSTAATSANWALTSCHAFT **HESSEN FRANKFURT AM MAIN** ZIT

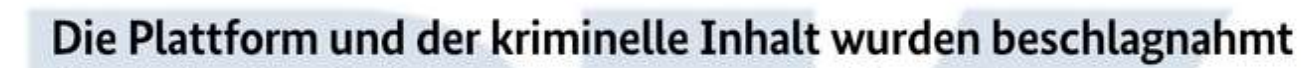

durch das Bundeskriminalamt unter Sachleitung der Generalstaatsanwaltschaft Frankfurt am Main im Rahmen einer international koordinierten Operation.

#### The platform and the criminal content have been seized

by the Federal Criminal Police Office (BKA) on behalf of Attorney General's Office in Frankfurt am Main in the course of an international coordinated law enforcement operation.

Платформа и криминальное содержимое конфискованы Федеральной уголовной полицией под управлением Генеральной прокуратуры Франкфурта на Майне в рамках международно согласованной операции.

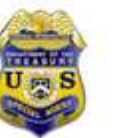

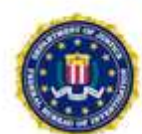

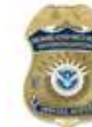

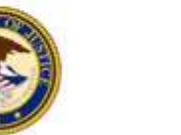

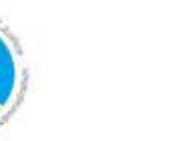

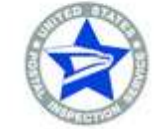

#### **Underground economy**

- Secondo un recente report di Chainalysis, nel 2022 i mercati darknet hanno registrato una drastica diminuzione delle entrate rispetto al 2021:
- Il fatturato totale del settore cade da 3,1 a 1,5 miliardi di dollari
- La maggior parte dei guadagni sono stati generati da darkmarket convenzionali incentrati sulle droghe
- **►Hydra Market è stato il market con i guadagni più alti nel 2022,** ma è stato chiuso lo scorso aprile in un'operazione congiunta organizzata da Usa e Germania.
- La chiusura di questo market ha provocato un calo dell'intero settore, ma i tre mercati con i guadagni più alti, Mega Darknet, Blacksprut e OMG! hanno cercato di attirare gli ex utenti e venditori di Hydra.

# INXESTIGABE NEL DARK WEB

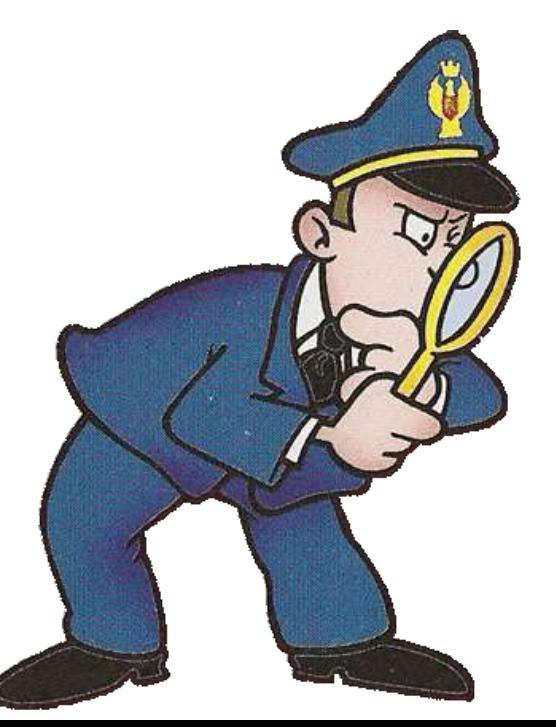

#### **Strumenti di accesso e ricerca: Tor2web**

- Tor2web è una rete di server proxy HTTP (forniti da volontati) utilizzata per l'accesso ai contenuti dei Tor Hidden Services attraverso un normale browser web.
- Progettato nel 2008 da Aaron Swartz e Virgil Griffith, è oggi parte del progetto GlobaLeaks ed è mantenuto dal Centro Studi Hermes per la Trasparenza ed i Diritti Umani Digitali.
- Per visitare un hidden service tor da clearnet, basta sostituire nell'indirizzo .onion con .onion.to o .onion.city o .onion.cab o .onion.direct o qualsiasi alttro dominio reso disponibile dagli operatori volontari di Tor2web

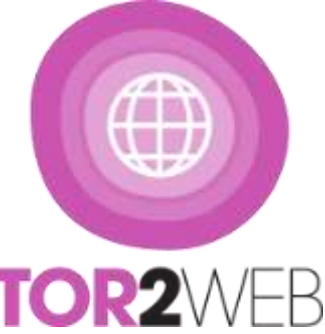

#### **Strumenti di accesso e ricerca: Ahmia**

- Ahmia è un motore di ricerca basato su software open source, creato e mantenuto dal ricercatore di sicurezza Juha Nurmi
- **■Il suo scopo è indicizzare e rendere raggiungibili gli hidden service di Tor** Offre un'interfaccia su clearnet e servizi di ricerca anche sulla rete I2p Applica delle policy di filtraggio e blacklist per contenuti CSA e rispetta le direttive robot.txt About Ahmia Statistics Add Service i2p search

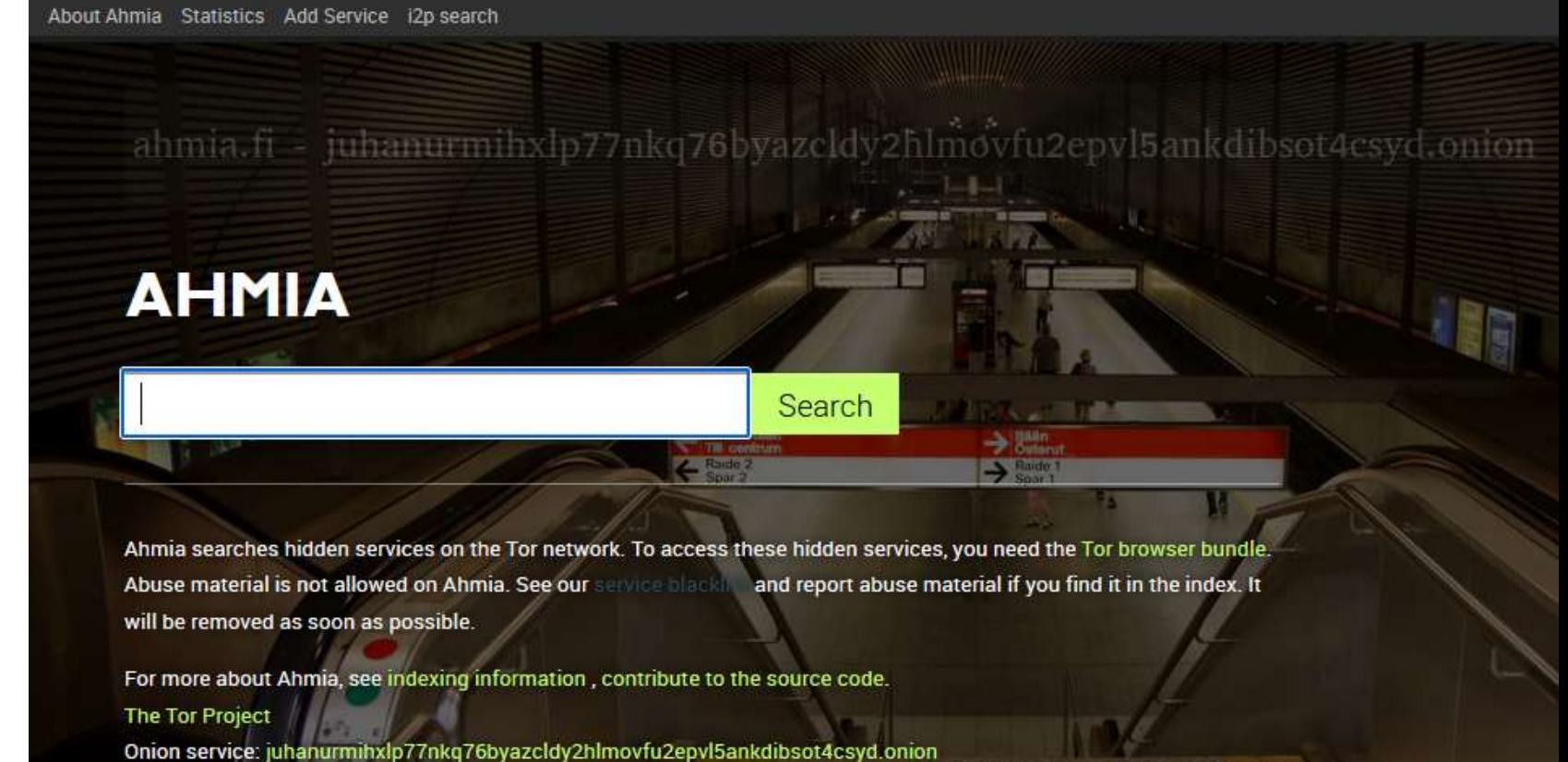

#### **Torch**

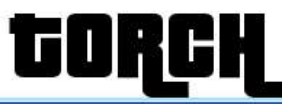

Search ○ Matching any words ● Matching all words

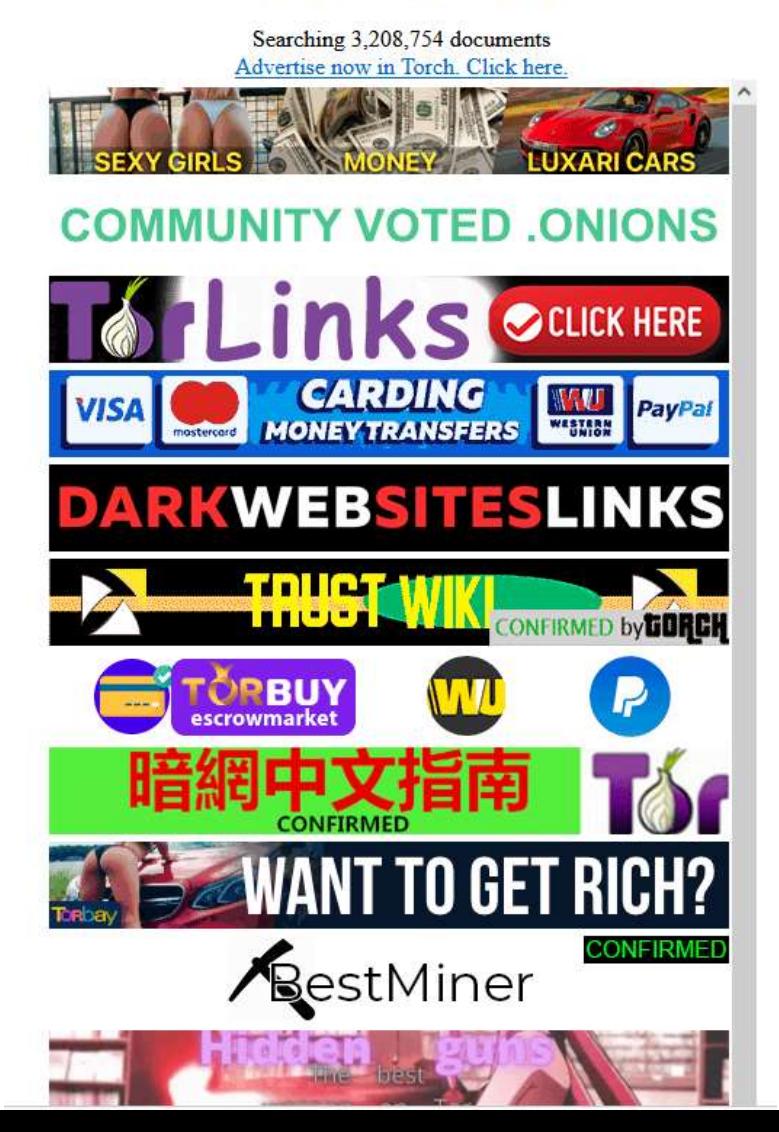

#### **Kilos**

### Motore di ricerca specializzato in dark markets

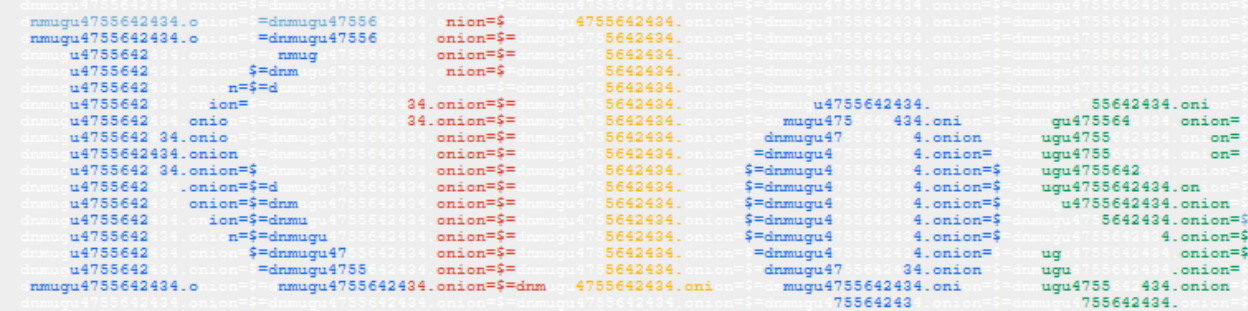

2,011,949 searches

served since

#### 29 Nov, 2020

7,956 vendors

122,812 listings

1,461,954 reviews

876,601 forum posts

If you can remember your phone number, you can remember our URL! DNM ugu (475) 564-2434

- Message from staff

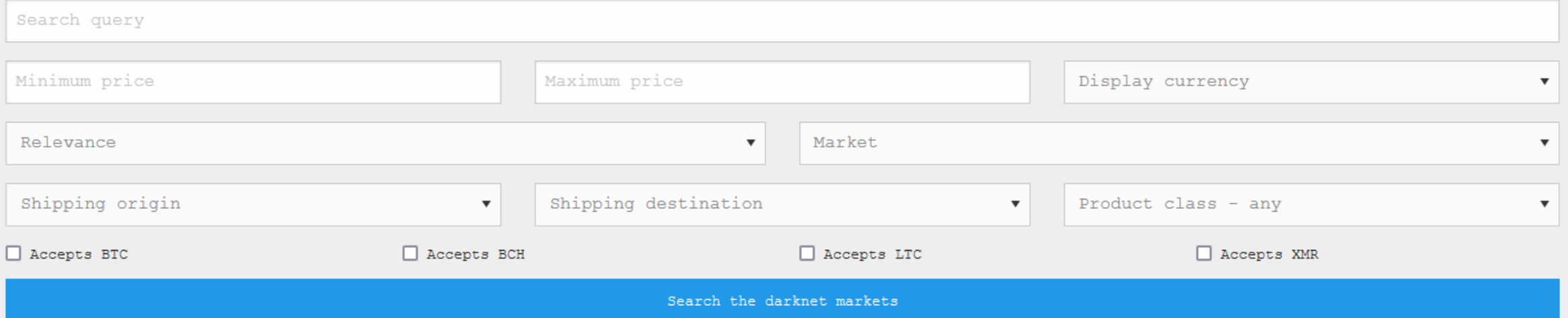

#### **Grams**

#### Helix Helix InfoDe Grams

Search

 $\vert \mathbf{a} \vert$ 

## Search the darknet

#### Search the DarkWeb Markets

Grams Search

I'm Feeling Lucky

to Grams

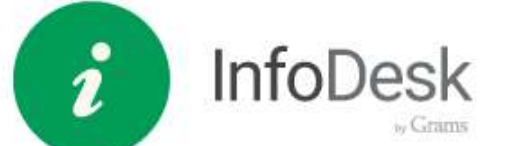

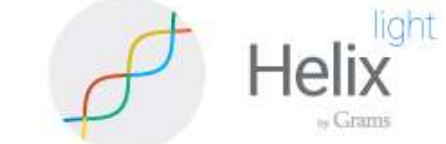

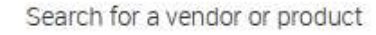

Grams

No account, no entry fee, no PGP key verification

Flow allows you to easily get to hidden sites, e.g. type gramsflow.com/agora

**OW** 

» Grams

#### Market comparison

#### The Best List

Grams' market info list is still a work in progress and with all the features we are adding to grams we don't have much time to keep it up to date. For a more detailed and up to date list we suggest.

DeepDotWeb.com's List of Hidden Marketplaces

For a list of the different features of each market. Grams recommends

dinatats.com/s Market Chart

#### Market Ratings

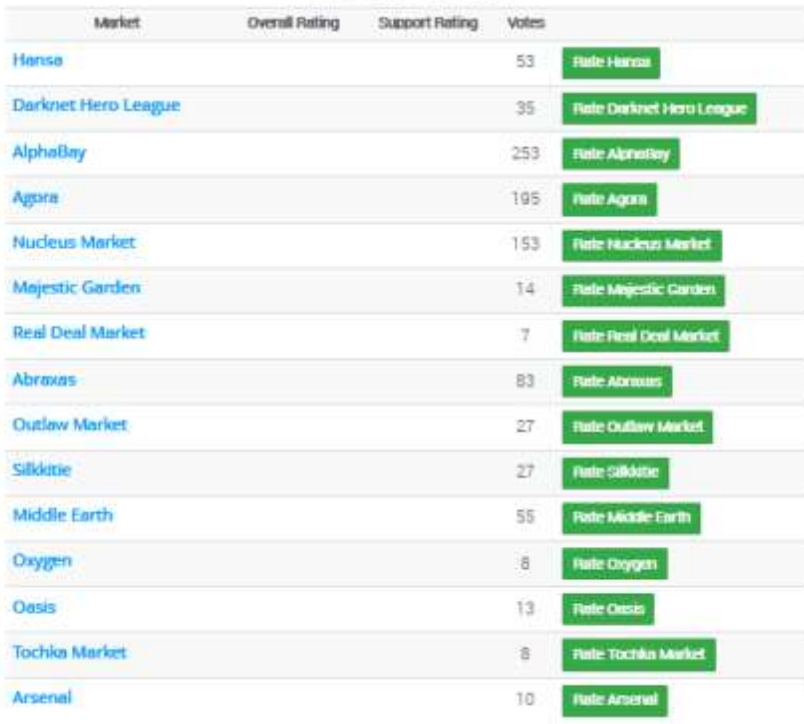

# **PEANONIMIZZAZIONE**

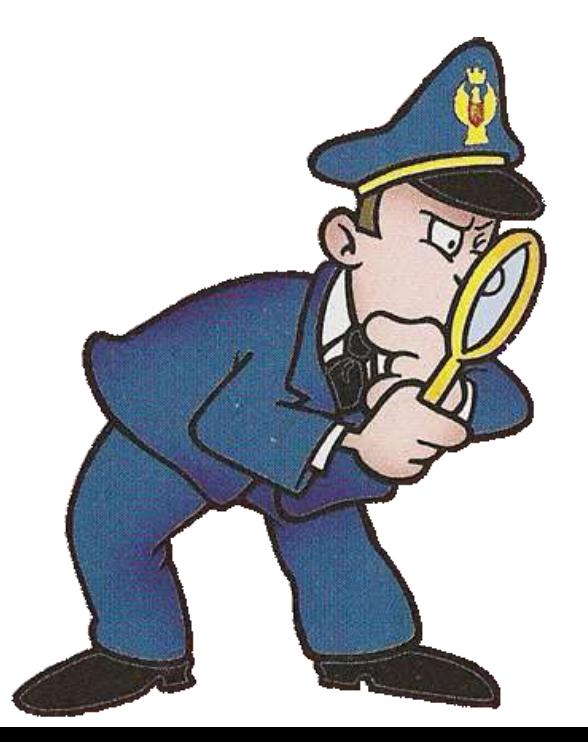

#### Deanonimizzazione utenti darknet

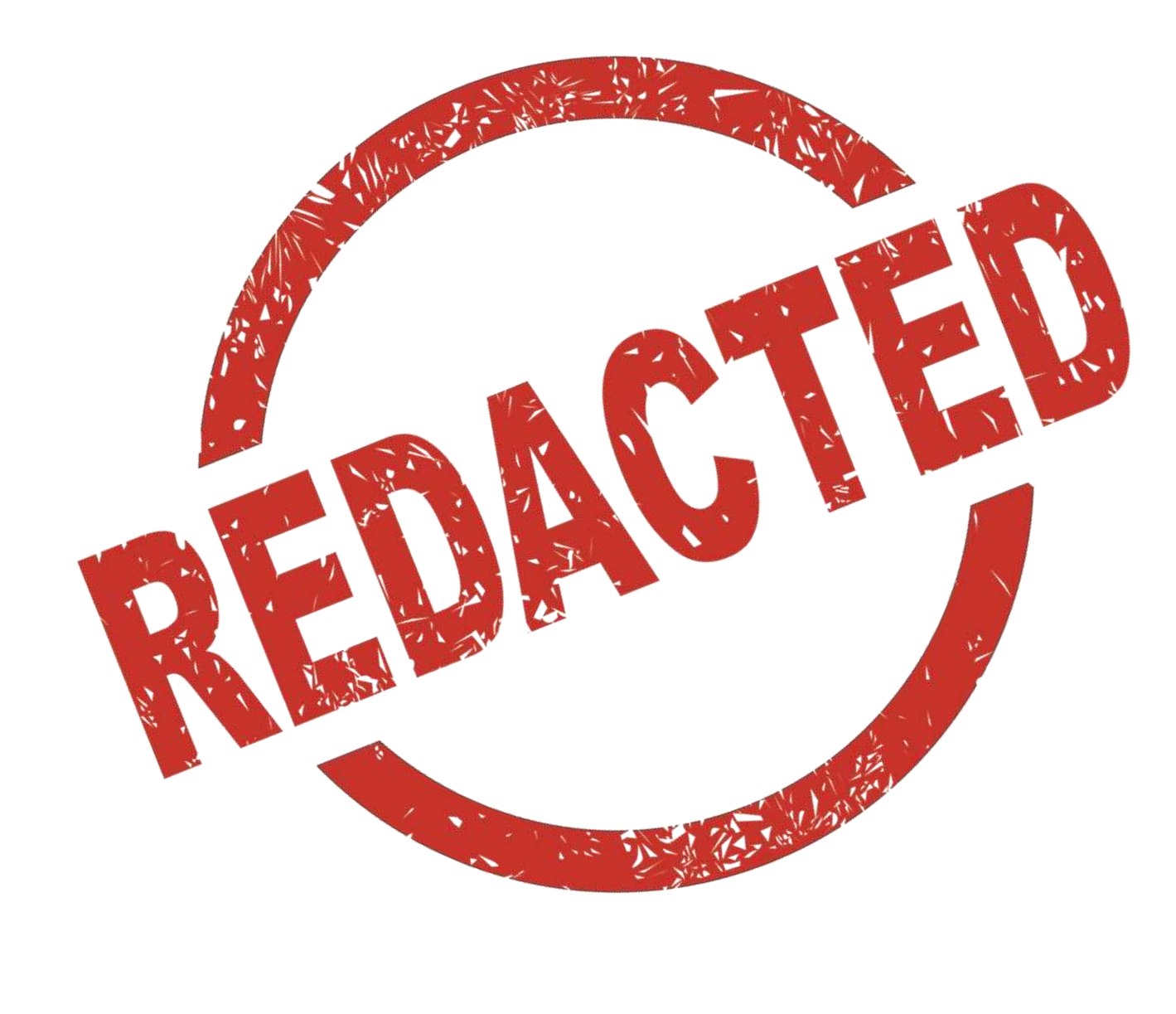

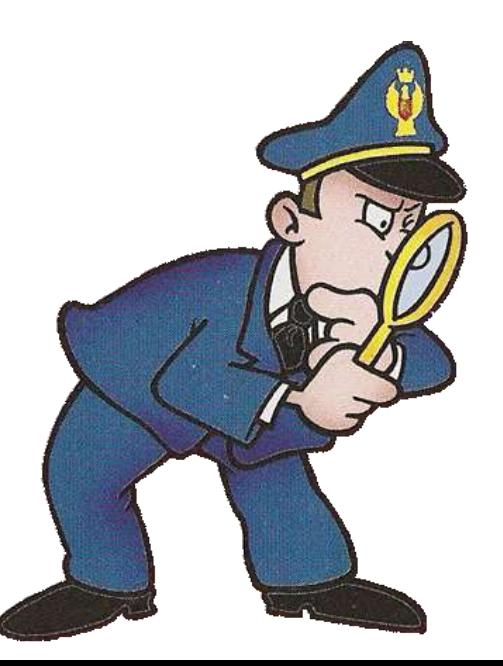

**Deep and Dark Web Forensics Protocol**

**■Il modello D2WFP integra diversi metodi di digital forensics** per individuare artefatti correlati all'uso di dark web

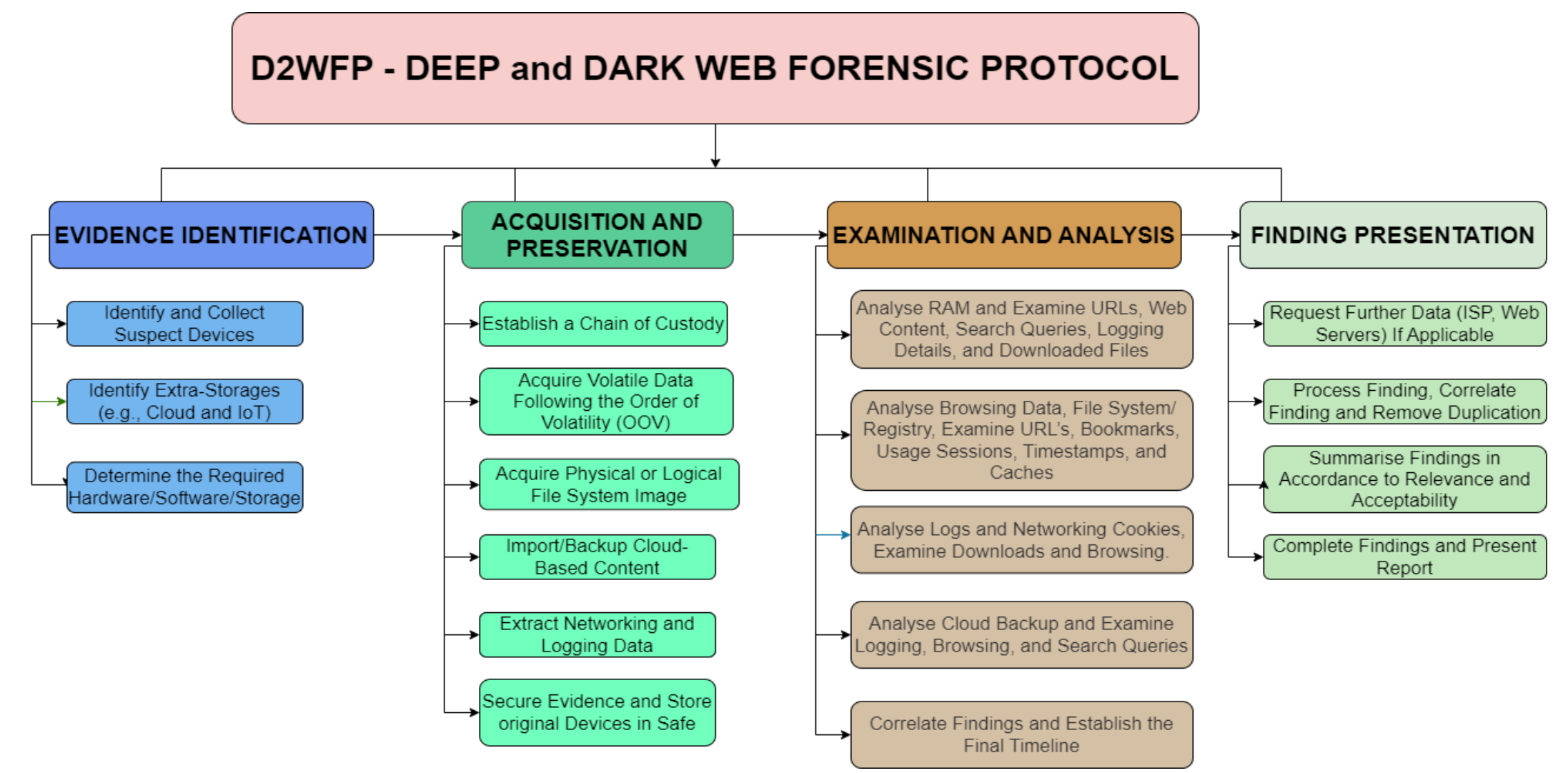

#### **Teniamoci in contatto…**

### Isp. **Davide Rebus Gabrini**

Gabinetto Regionale Polizia Scientifica per la Lombardia Unità Indagini Elettroniche

#### **Contatti personali:**

**e-mail:** [davide.gabrini@poliziadistato.it](mailto:rebus@tipiloschi.net)

**GPG Public Key:** www.tipiloschi.net/rebus.asc KeyID: 0x176560F7

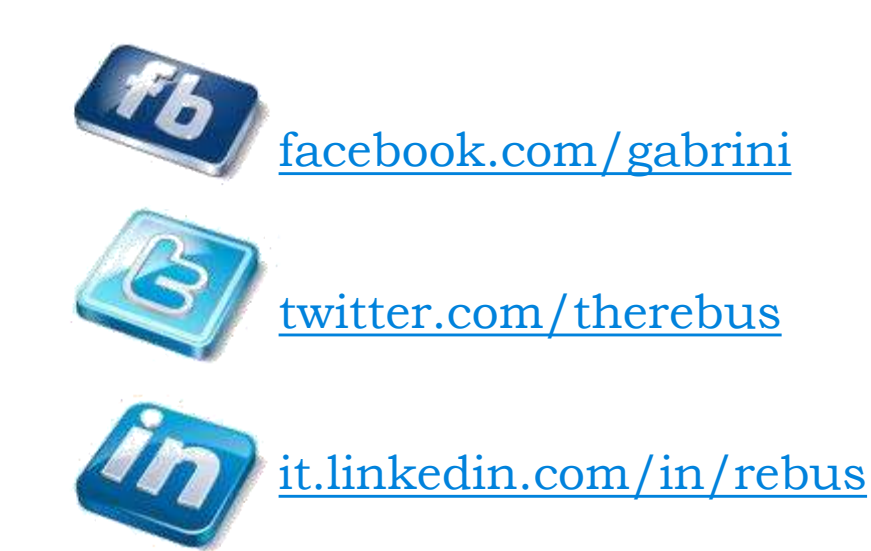

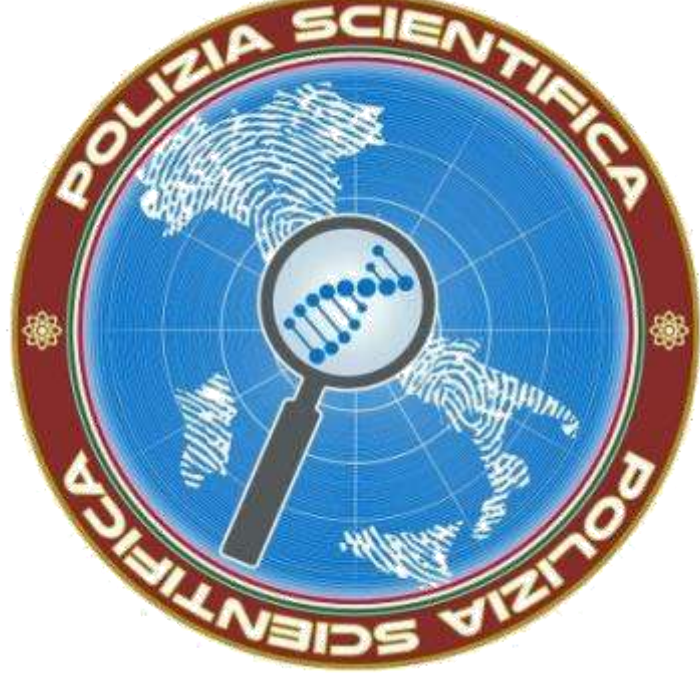